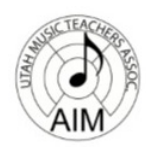

## Achievement in Music

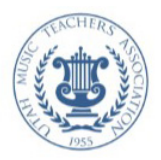

## **Administering the Ear Training Test**

The AIM Ear Training tests have been written to be as helpful to the student as possible with examples and clearly written instructions. Tempos have been chosen that allow the student ample time to hear and respond to the test questions. Live testing can be done for an individual or a group of students.

The following guidelines should be read BEFORE beginning a test.

- 1. Testing should be done in a room free from external noises or distractions.
- 2. Space students apart from each other to keep test answers confidential.
- 3. Use only a well-tuned piano or digital keyboard.
- 4. Familiarize yourself with the test format before beginning.
	- a. All sections (Scales, Intervals, Chords, Rhythm & Melody) begin with an example. Make sure students do not attempt to answer the example. Examples should have the answers revealed to the students.
	- b. After doing the example, announce "Question A". Do not reveal the answer, it is placed there for your information only.
	- c. Give the students enough time to record their answers.
- 5. The adjudicator should not repeat any questions beyond the amount specified nor stop for a great length of time while other students are taking the same test at the same time.
- 6. Have a metronome on hand to give yourself the appropriate tempo for performance, but do not keep it ticking unless doing the Rhythm or Melody sections.
- 7. Double check accidentals before you play!
- 8. Read the printed instructions to the student(s), but not the metronome speed.
- 9. Instruct the students that they may request more time to answer a question but may not have a question repeated beyond the allotted repetitions.
- 10. Do NOT use pedal for any example.
- 11. Chapters who choose to administer the ear training tests in the private studios must return them to the Chapter Chairman.
- 12. **The tests must be corrected under the direction of the Chapter Chairman and NOT by the teacher.**